## INSTRUKCJA APLIKACJI WYDRUKÓW DTF

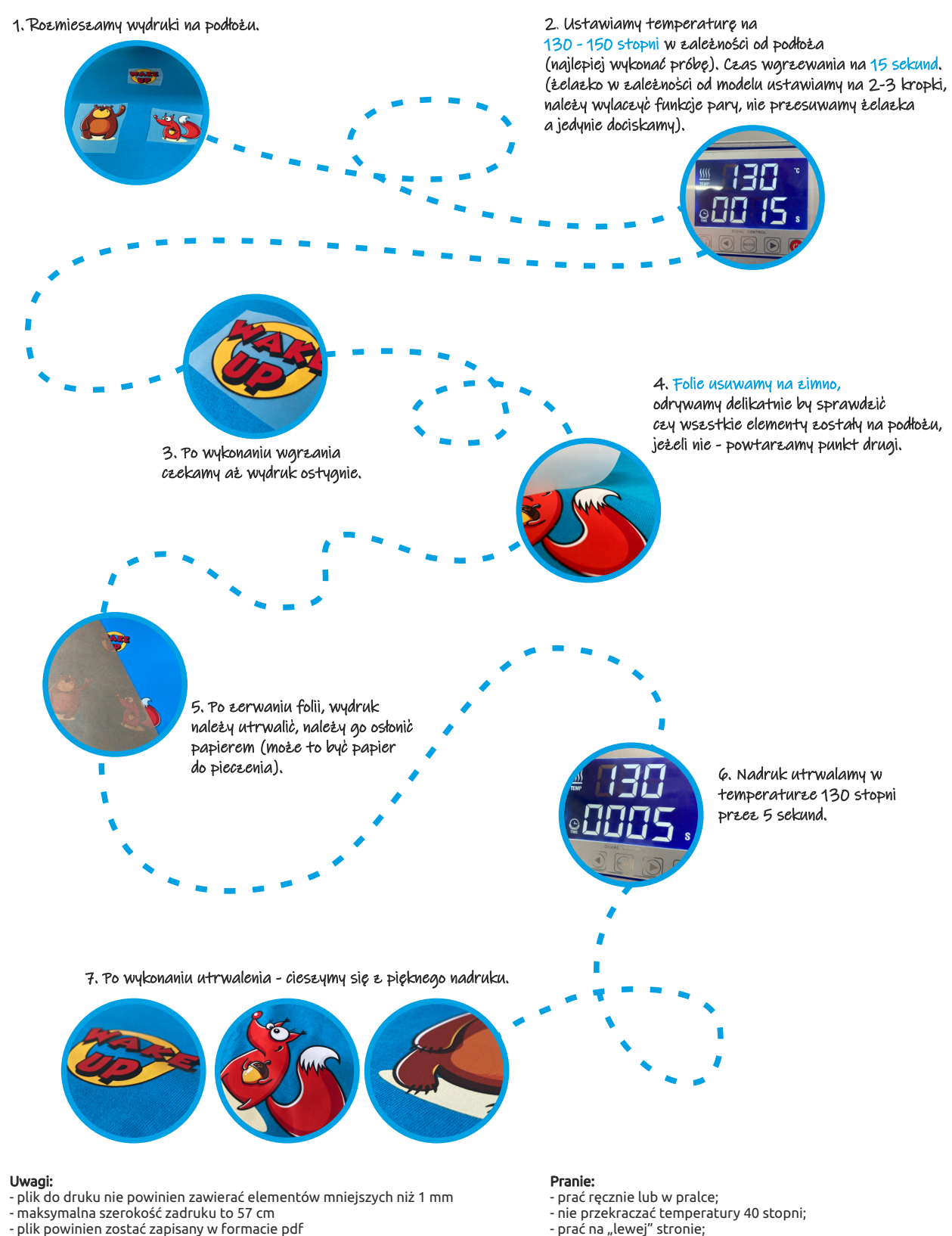

- plik powinien mieć zachowana przezroczystość jeżeli wydruk tego wymaga

- 
- zmniejszyć prędkość wirowania lub z niego zrezygnować.

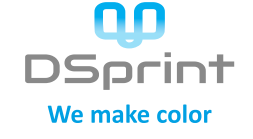

## **DSPrint - drukarnia tkanin**

tel. 733 955 638 e-mail: print@dsprint.pl | www.dsprint.pl DSPrint sp. z o.o. 44-304 Wodzisław Śląski os.1 Maja 16S NIP: 6332339065 | Regon: 381726115 | KRS: 0000756324